МИНОБРНАУКИ РОССИИ Кумертауский филиал федерального государственного бюджетного образовательного учреждения высшего образования «Оренбургский государственный университет» (Кумертауский филиал ОГУ)

Кафедра экономических и общеобразовательных дисциплин

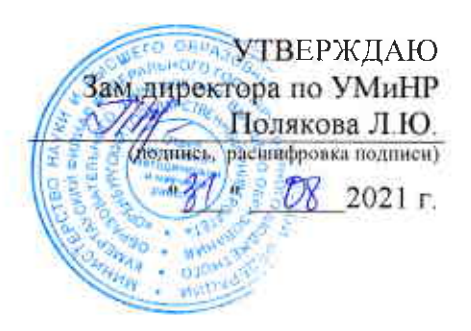

# РАБОЧАЯ ПРОГРАММА

## ДИСЦИПЛИНЫ

«Б1.Д.Б.11 Прикладная информатика»

### Уровень высшего образования

#### **БАКАЛАВРИАТ**

Направление подготовки 

Экономика предприятий и организаций (наименование направленности (профиля) образовательной программы)

> Квалификация **Бакалавр**

Форма обучения Очная

Кумертау 2021

Рабочая программа дисциплины «Б1.Д.Б.11 Прикладная информатика» /сост. З.Р. Ахмадиева - Кумертау: Кумертауский филиал ОГУ, 2021

Рабочая программа предназначена обучающимся очной формы по направлению подготовки 38.03.01 Экономика

> © Ахмадиева 3.Р, 2021 © Кумертауский филиал ОГУ, 2021

### 1 Цели и задачи освоения дисциплины

Цель (цели) освоения дисциплины:

Формирование компьютерной грамотности, умения пользоваться пакетами прикладных программ при работе с информацией

### Залачи:

-познакомить с основными возможностями программных продуктов, этапами и направлениями развития информационной культуры в рыночной экономике;

- изучить методы использования современных информационных технологий обработки экономических данных;

- научить применять программное обеспечение для представления, хранения и расчета экономических данных.

## 2 Место лиспиплины в структуре образовательной программы

Дисциплина относится к базовой части блока Д «Дисциплины (модули)»

Пререквизиты дисциплины: Б1.Д.Б.10 Информатика

Постреквизиты дисциплины: Б1.Д.Б.17 Бухгалтерский учет и анализ, Б1.Д.Б.22 Статистика, Б1.Д.В.22 Информационное обеспечение рабочего места экономиста, Б1.Д.В.23 Цифровая промышленность и экономика

## 3 Требования к результатам обучения по дисциплине

Процесс изучения дисциплины направлен на формирование следующих результатов обучения

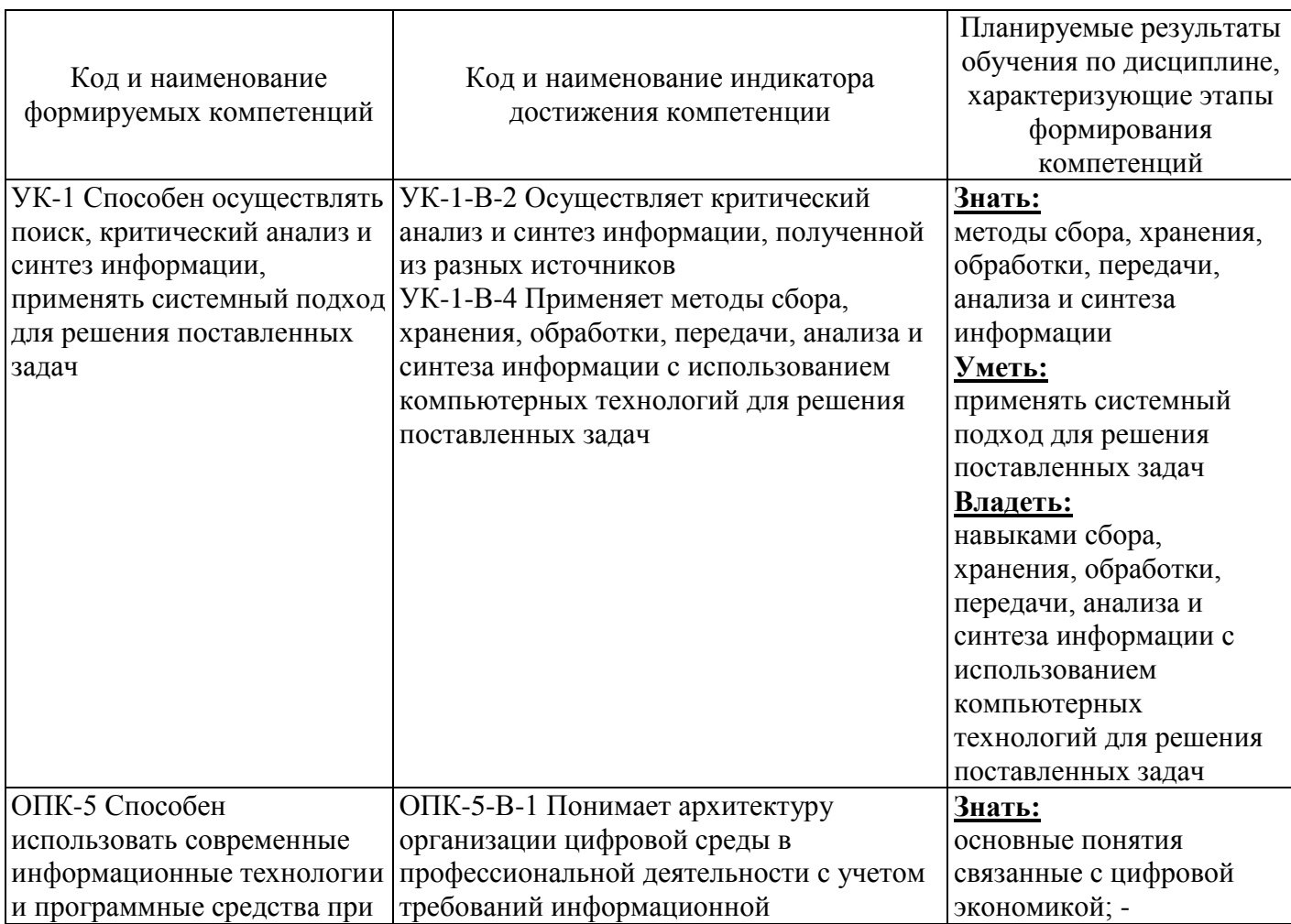

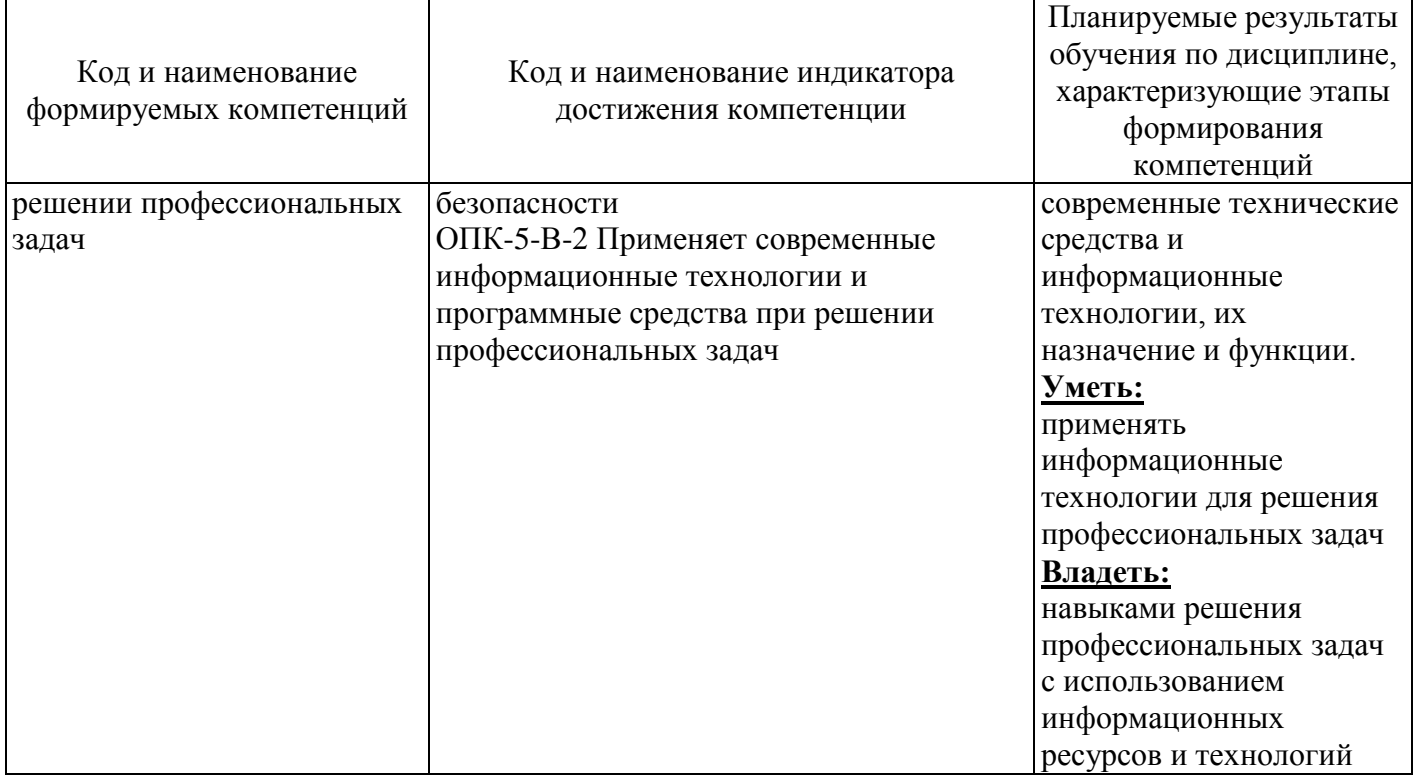

# 4 Структура и содержание дисциплины

# 4.1 Структура дисциплины

Общая трудоемкость дисциплины составляет 3 зачетные единицы (108 академических часов).

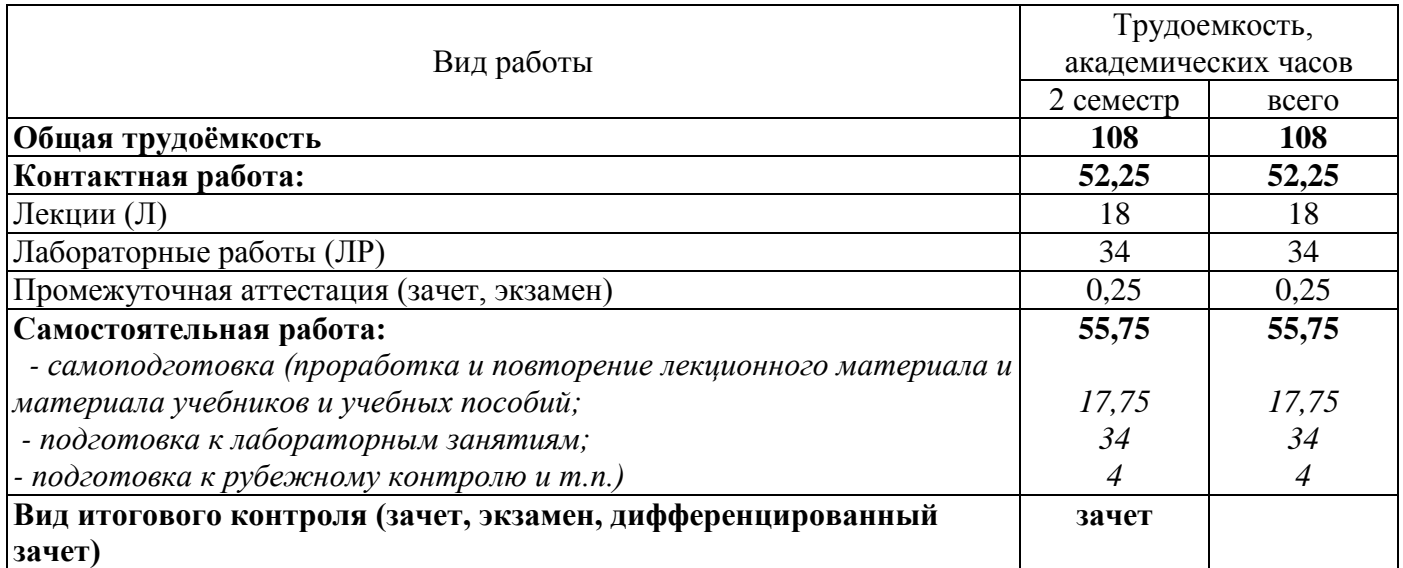

# Разделы дисциплины, изучаемые в 2 семестре

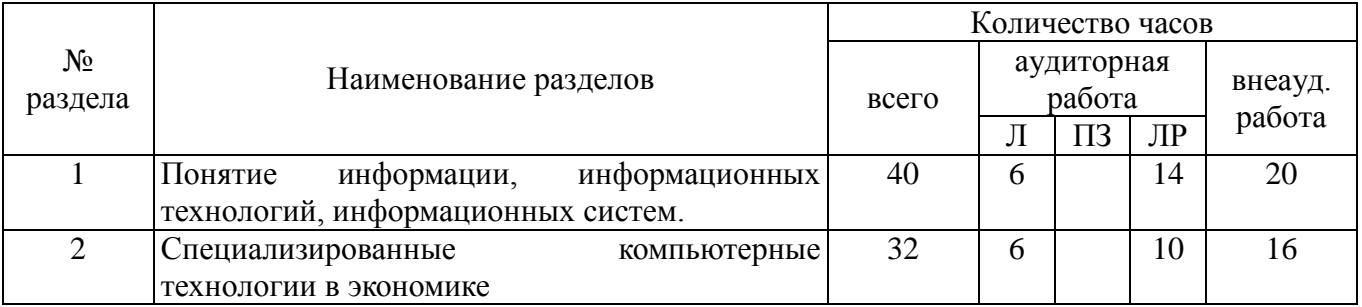

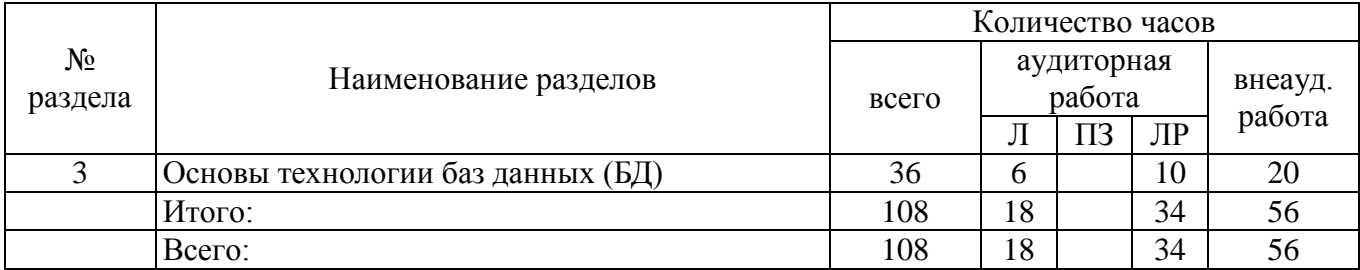

### **4.2 Содержание разделов дисциплины**

Раздел 1. Понятие информации, информационных технологий, информационных систем.

Основные этапы развития информационных технологий. Современные информационные технологии. Основные принципы функционирования ЭВМ. Классификация компьютеров. Программное обеспечение компьютеров. Классификация программного обеспечения. Пакеты прикладных программ предметных областей.

Электронные таблицы (ЭТ). Общая характеристика ЭТ. Назначение и характеристика класса программных средств "электронные таблицы". Основные понятия электронных таблиц (рабочая книга, лист, ячейка, блок ячеек; рабочая область, печатная страница; форматы листа и ячеек). Шаблоны и стили документов. Пользовательский интерфейс электронных таблиц EXCEL. Информационные технологии обработки данных в среде ЭТ. Создание рабочих книг: назначение листов, структура данных таблиц, выбор шаблонов книг и листов. Задание формата печатной страницы.

Ввод, редактирование, копирование и форматирование данных ячеек. Условное форматирование, стилевое оформление данных. Списки (базы данных) EXCEL, операции обработки списков (сортировка, ввод и редактирование данных с помощью экранной формы, фильтрация данных автофильтрация и расширенный фильтр). Организация вычислений, создание формул, относительная и абсолютная адресация ячеек Мастер функций, категории встроенных функций EXCEL. Итоговые и сводные таблицы, режим консолидации данных. Структурные таблицы. Анализ информации (многовариантные расчеты, диспетчер сценариев, таблицы подстановок, подбор параметров ("задачи обратного вывода"), поиск оптимального решения). Включение разнородных объектов (рисунков, картинок, текстовых документов, географических карт, гиперссылок на информационные ресурсы Internet). Средства деловой графики Excel (виды и назначение диаграмм, создание и редактирование элементов диаграмм). Защита ячеек, листов и рабочих книг. Создание печатных и электронных форм, Web-страницы для размещения в сети Internet. Сохранение и преобразование данных рабочих книг во внешние форматы. Подготовка документов к печати, диспетчер отчетов.

Раздел 2. Специализированные компьютерные технологии в экономике

Изучение прикладного пакета MS Project предназначенного для осуществления планирования и контроля выполнения этапов. Исследование программ для проведения экспертизы инвестиционного проекта: Альт-Инвест, Project Expert. Основные методы работы в пакете Adonis, предназначенного для построения функциональной, организационной и информационной модели предприятия. Основные хозяйственные операции в типовой конфигурации 1С: Предприятие.

Раздел 3. Основы технологии баз данных (БД)

Разработка объектов базы данных СУБД Access. Создание файла и таблиц БД, определение структуры записей, индексных полей, свойств полей. Создание схемы БД, подсхема базы данных. Выбор типа связи таблиц. Разработка форм ввода-вывода для работы с БД. Свойства элементов управления форм, обработка событий.

Разработка запросов к БД; типы запросов, свойства полей результирующей таблицы запроса. Запросы по образцу. Язык структурированных запросов SQL. Разработка отчетов, свойства элементов управления отчетов, вывод отчётов.

Автоматизация работы конечного пользователя в среде СУБД Access.

Интеграция данных различных приложений в базах данных. База данных: определения и основные понятия. Форма организации БД (централизованная и распределенная, монопольного и коллективного пользования). Логическая организация БД. Структуры и модели данных.

Классификация моделей данных. Реляционная модель данных: отношения, нормализация и нормальные формы; операции обработки данных в реляционных моделях.

Макросы, их виды и назначение. Технология создания и использования макросов. Преобразование макросов в программные модули.

### **4.3 Лабораторные работы**

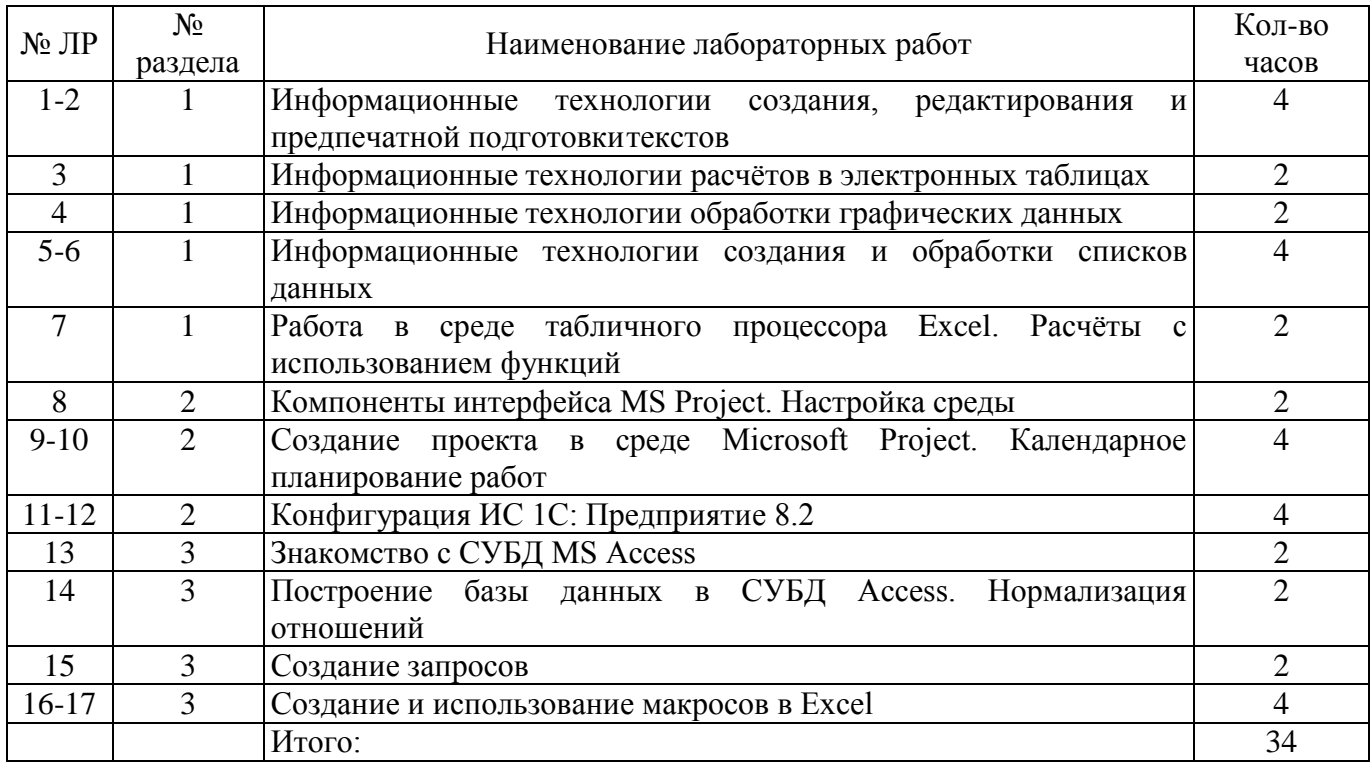

#### **5 Учебно-методическое обеспечение дисциплины**

### **5.1 Основная литература**

1 Трофимов, В. В. Информатика в 2 т. Том 1 : учебник для вузов / В. В. Трофимов, М. И. Барабанова ; ответственный редактор В. В. Трофимов. — 3-е изд., перераб. и доп. — Москва : Издательство Юрайт, 2020. — 553 с. — (Высшее образование). — ISBN 978-5-534-02613-9. — Текст: электронный // Образовательная платформа Юрайт [сайт]. — URL: https://urait.ru/bcode/451824

2 Информатика в 2 т. Том 2 : учебник для вузов / В. В. Трофимов [и др.] ; ответственный редактор В. В. Трофимов. — 3-е изд., перераб. и доп. — Москва : Издательство Юрайт, 2021. — 406 с. — (Высшее образование). — ISBN 978-5-534-02615-3. — Текст: электронный // Образовательная платформа Юрайт [сайт]. — URL: https://urait.ru/bcode/470745

### **5.2 Дополнительная литература**

1 Волк, В. К. Информатика : учебное пособие для вузов / В. К. Волк. - Москва : Издательство Юрайт, 2021. — 207 с. — (Высшее образование). — ISBN 978-5-534-14093-4. — Текст : электронный // Образовательная платформа Юрайт [сайт]. — URL: [https://urait.ru/bcode/467779](https://urait.ru/bcode/467779%202) 

[2](https://urait.ru/bcode/467779%202) Гаврилов, М. В. Информатика и информационные технологии : учебник для вузов / М. В. Гаврилов, В. А. Климов. — 4-е изд., перераб. и доп. — Москва : Издательство Юрайт, 2021. — 383 с. — (Высшее образование). — ISBN 978-5-534-00814-2. — Текст : электронный // Образовательная платформа Юрайт [сайт]. — URL: [https://urait.ru/bcode/468473](https://urait.ru/bcode/468473%202) 

3 Мойзес, О. Е. Информатика. Углубленный курс : учебное пособие для вузов / О. Е. Мойзес, Е. А. Кузьменко. — Москва : Издательство Юрайт, 2021. — 157 с. — (Высшее образование). — ISBN 978-5-9916-7051-7. — Текст : электронный // Образовательная платформа Юрайт [сайт]. — URL: https://urait.ru/bcode/470194

4 Черпаков, И. В. Теоретические основы информатики : учебник и практикум для вузов / И. В. Черпаков. — Москва: Издательство Юрайт, 2022. — 353 с. — (Высшее образование). — ISBN 978-5-9916-8562-7. — Текст : электронный // Образовательная платформа Юрайт [сайт]. — URL: [https://urait.ru/bcode/487320](https://urait.ru/bcode/487320%204) 

5 Ахмадиева, З.Р. Методические рекомендации для проведения лабораторных работ по дисциплине «Информатика» / З.Р.Ахмадиева – Кумертау: Кумертауский филиал ОГУ, 2021.

### **5.3 Интернет-ресурсы**

https://openedu.ru/course/ITMOUniversity/COMTEC/- «Открытое образование», Каталог курсов,МООК: «Информатика для вузов»;

[http://univertv.ru/video/informatika/obwee/interaktivnoe\\_prilozhenie\\_k\\_uchebnometodicheskomu](http://univertv.ru/video/informatika/obwee/interaktivnoe_prilozhenie_k_uchebnometodicheskomu_komplektu_po_informatike_i_ikt/?mark=all) ko mplektu po informatike i ikt/?mark=all - Образовательный видеопортал Univertv.ru: видеокурс «Интерактивное приложение к учебно-методическому комплекту по информатике и ИКТ»

<http://www.intuit.ru/studies/courses/105/105/info> – Национальный открытий университет «Основы информатики и программирования»

<http://www.biblioclub.ru/> - Университетская библиотека онлайн <http://znanium.com/> - ЭБС Znanium издательства «Инфра-М» <https://urait.ru/-ЭБС> «Юрайт» <http://www.iprbookshop.ru/-> Электронно-библиотечная система IPR BOOKS

### **5.4 Программное обеспечение, профессиональные базы данных и информационные справочные системы**

- Операционная система Microsoft Windows
- Пакет настольных приложений Microsoft Office (Word, Excel, PowerPoint, Access) Программные продукты Lazarus (Delphi), Free Pascal.

 Бесплатное средство просмотра файлов PDF Adobe Reader. Доступно бесплатно после принятияусловий лицензионного соглашения. Режим доступа: <https://get.adobe.com/ru/reader/>

– Свободный файловый архиватор 7-Zip. Режим доступа: <http://www.7-zip.org/>

 Автоматизированная интерактивная система сетевого тестирования - АИССТ (зарегистрирована в РОСПАТЕНТ, Свидетельство о государственной регистрации программы для ЭВМ №2011610456, правообладатель – Оренбургский государственный университет), режим доступа - [http://aist.osu.ru.](http://aist.osu.ru/)

### **6 Материально-техническое обеспечение дисциплины**

Лекционные занятия и лабораторные работы проводятся в компьютерных аудиториях, оснащенных персональными компьютерами и стационарным мультимедийным оборудованием(ауд. 2207,2208, 1104, 7205, 7105а).

Помещение для самостоятельной работы обучающихся оснащены компьютерной техникой, подключенной к сети «Интернет», и обеспечением доступа в электронную информационнообразовательную среду филиала и ОГУ.

# ЛИСТ согласования рабочей программы

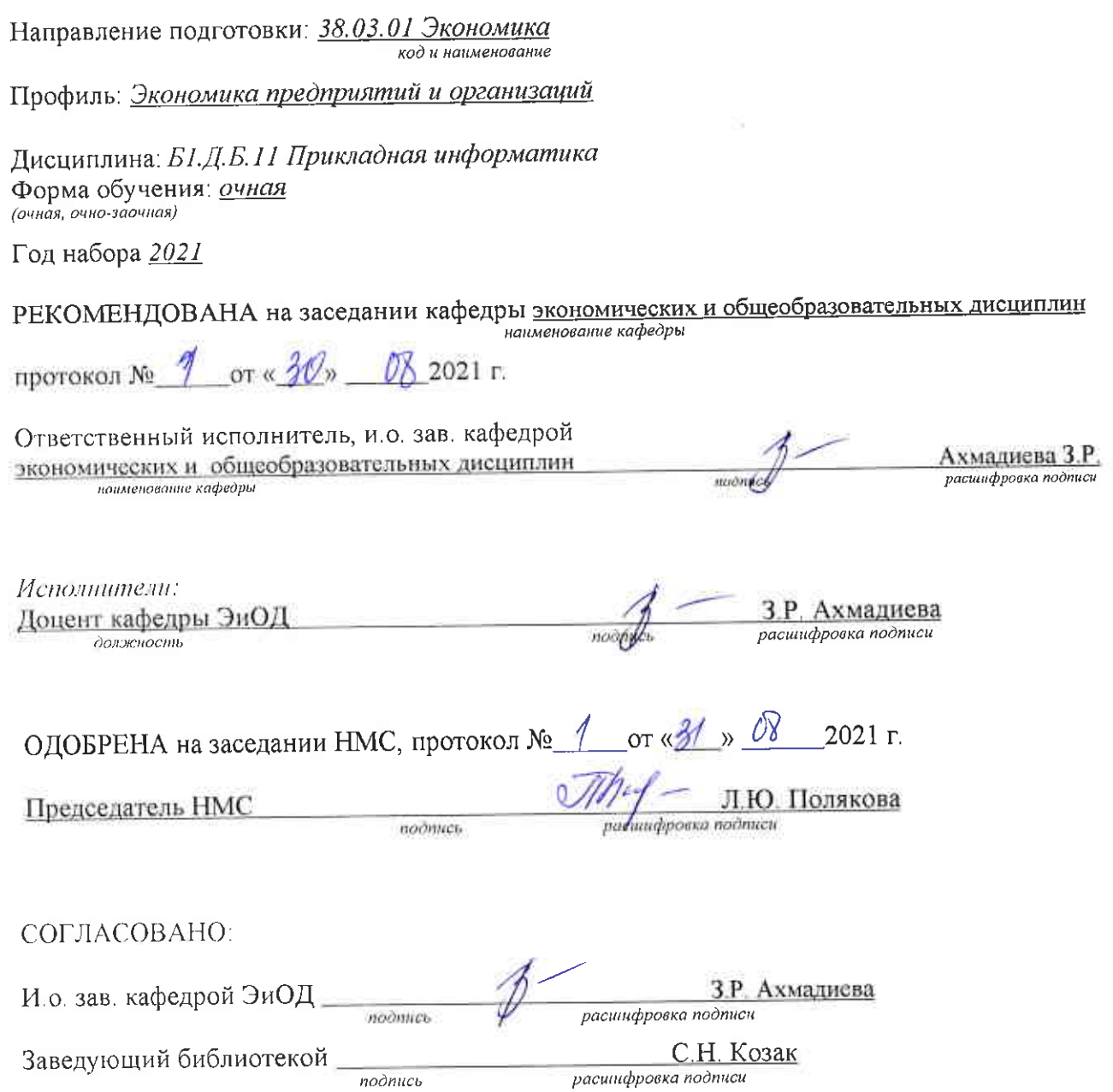